2020/04/08 13:56 1/1 Amnesia - The Dark Descent

## **Amnesia**

#### Setting up a development environment

Follow this guide to set up the game for development.

#### **Entities**

List of all Entities and their properties that can be set with the model editor.

#### **Areas**

List of all areas and what they do.

#### Script

List of all script functions.

#### **Setting up a Custom Story**

List of steps to wrap up a custom story for Amnesia.

### **Setting up a Full Conversion**

How to do a full conversion for Amnesia.

# **Config files**

List of all config files in the game.

From:

https://wiki.frictionalgames.com/ - Frictional Game Wiki

Permanent link:

https://wiki.frictionalgames.com/hpl2/amnesia/start?rev=1288878093

Last update: 2010/11/04 13:41

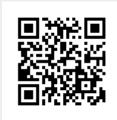